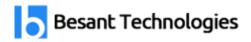

# JavaScript Course Syllabus

# 80% Practical training & 20% Theory

Experts Available 24x7 for your queries **30 to 40 Hrs. of training** 

#### **Trainer Profile**

Our Trainers provide complete freedom to the students, to explore the subject and learn based on real-time examples. Our trainers help the candidates in completing their projects and even prepare them for interview questions and answers. Candidates are free to ask any questions at any time.

- More than 7+ Years of Experience
- Expert level Subject Knowledge and fully up-to-date on real-world industry applications
- Trainers have experienced on multiple real-time projects in their Industries

Our Javascript Training primarily focuses in getting placement for all. We crafted our course syllabus which gives basic to advanced level of expertise on Javascript training at end of course. Our Javascript training syllabus will be enough to appear for certification and interviews confidently. Our Javascript trainers will help you to build your resume and share their project exposures. By doing Javascript training with Besant Technologies anyone can become expert if they passionately learn this technology in short time.

#### Introduction

- What is JavaScript?
- What Is AJAX?

#### **Developer Essentials**

- The development workflow
- Selecting the right tools for the job
- Just enough HTML and CSS
- Understanding objects
- Understanding variables
- Making comparisons
- Understanding events

#### **Starting to Code**

- Writing your first script
- Internal vs. external scripts
- Using comments in scripts
- Using the NoScript tag in HTML

#### **Interacting with Users**

- Creating alert dialogs
- Understanding conditional statements
- Getting confirmations from users
- Creating prompts for users
- Understanding functions
- Making links smarter
- Using switch/case statements
- Handling errors

## **JavaScript Language Essentials**

- Getting started
- Creating loops
- Passing values to functions
- Detecting objects
- Reading arrays
- Returning values from functions

Chennai: <u>+91-8099 770 770</u> Bangalore: <u>+91-8767 260 270</u> Online: <u>+91-9707 250 260</u>

- Writing arrays
- Building do and while loops
- Re-using functions

#### **Creating Rollovers and More**

- Creating a basic image rollover
- How to write a better rollover
- Creating a three-state rollover
- Making rollovers accessible and 508 compliant
- Making disjointed rollovers
- Creating slideshows
- Displaying random images

#### **Building Smarter Forms**

- Getting started
- Creating jump menus
- Creating dynamic menus
- Requiring fields
- Cross-checking fields
- Displaying more informative errors
- Verifying radio button selections
- Setting one field with another field
- Verifying email addresses

#### **Handling Events**

- Responding to window events
- Responding to mouse movements
- Responding to mouse clicks
- Responding to onBlur form events
- Responding to onFocus form events
- Responding to keyboard events

#### **Working with Cookies**

- Demystifying cookies
- Writing a cookie
- Reading a cookie

Chennai: +91-8099 770 770 Bangalore: +91-8767 260 270 Online: +91-9707 250 260

- Displaying a cookie
- Counting with cookies
- Deleting cookies
- Handling multiple cookies
- Cookies in action

#### The DOM, Nodes, and Objects

- Understanding the DOM
- Adding nodes to the DOM
- Deleting nodes from the DOM
- Deleting specific nodes
- Inserting nodes into the DOM
- Replacing nodes in the DOM

#### **Working with Dates and Times**

- Displaying dates
- Displaying times
- Creating a countdown

### Real-World Applications of JavaScript

- Creating sliding menus
- Creating pop-up menus
- Creating slideshows with captions
- Creating a stylesheet switcher

Chennai: <u>+91-8099 770 770</u> Bangalore: <u>+91-8767 260 270</u> Online: <u>+91-9707 250 260</u>

# Our Branches

## **Chennai Locations Bangalore Locations**

Velachery BTM Layout

Tambaram Marathahalli

OMR Rajaji Nagar

Porur Jaya Nagar

Anna Nagar Kalyan Nagar

T.Nagar Electronic City

Thiruvanmiyur Indira Nagar

Siruseri HSR Layout

Maraimalai Nagar Hebbal

Follow Us

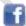

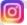

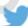

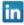

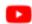

Chennai: <u>+91-8099 770 770</u> Bangalore: <u>+91-8767 260 270</u> Online: <u>+91-9707 250 260</u>